# Laboratory 6 - Estimation, filtering and system identification - Prof. M. Taragna

# **Exercise: model identification for a water heater, using nonlinear models (real data)**

## **Contents**

- **Introduction**
- **Procedure**
- Setup
- Neural Network model class
- **Choosing the best model**

#### **Introduction**

The program code may be splitted in sections using the characters "%%". Each section can run separately with the command "Run Section" (in the Editor toolbar, just to the right of the "Run" button). You can do the same thing by highlighting the code you want to run and by using the button function 9 (F9). This way, you can run only the desired section of your code, saving your time. This script can be considered as a reference example.

clear all, close all

### **Procedure**

- 1. Load the .mat file containing input-output data
- 2. Remove the mean value from the data
- 3. Plot input-output data
- 4. For each input/output delay nk from 1 to 5, and for each order na=nb (NNARX) from 1 to 5
- 5. Identify the NNARX model using the estimation dataset
- 6. Compute the predicted output on the validation dataset
- 7. Compute RMSE and MDL criteria in order to select the most suitable model

### **Setup**

```
% Step 1: load of data
load heater
% Step 2: remove the mean value
ue_0mean = ue_ - mean(ue);
ye_0mean = ye - mean(ye);
uv_0mean = uv - mean(uv);yy_0mean = yy - mean(yy);
% Step 3: plot of input-output data
Ne = length(ue); % number of estimation dataNv = length(uv); % number of validation data
figure, plot(ue_0mean), ylabel('ue\_0mean'),
figure, plot(ye_0mean), ylabel('ye\_0mean'),
figure, plot(uv_0mean), ylabel('uv\_0mean'),
figure, plot(yv_0mean), ylabel('yv\_0mean')
```
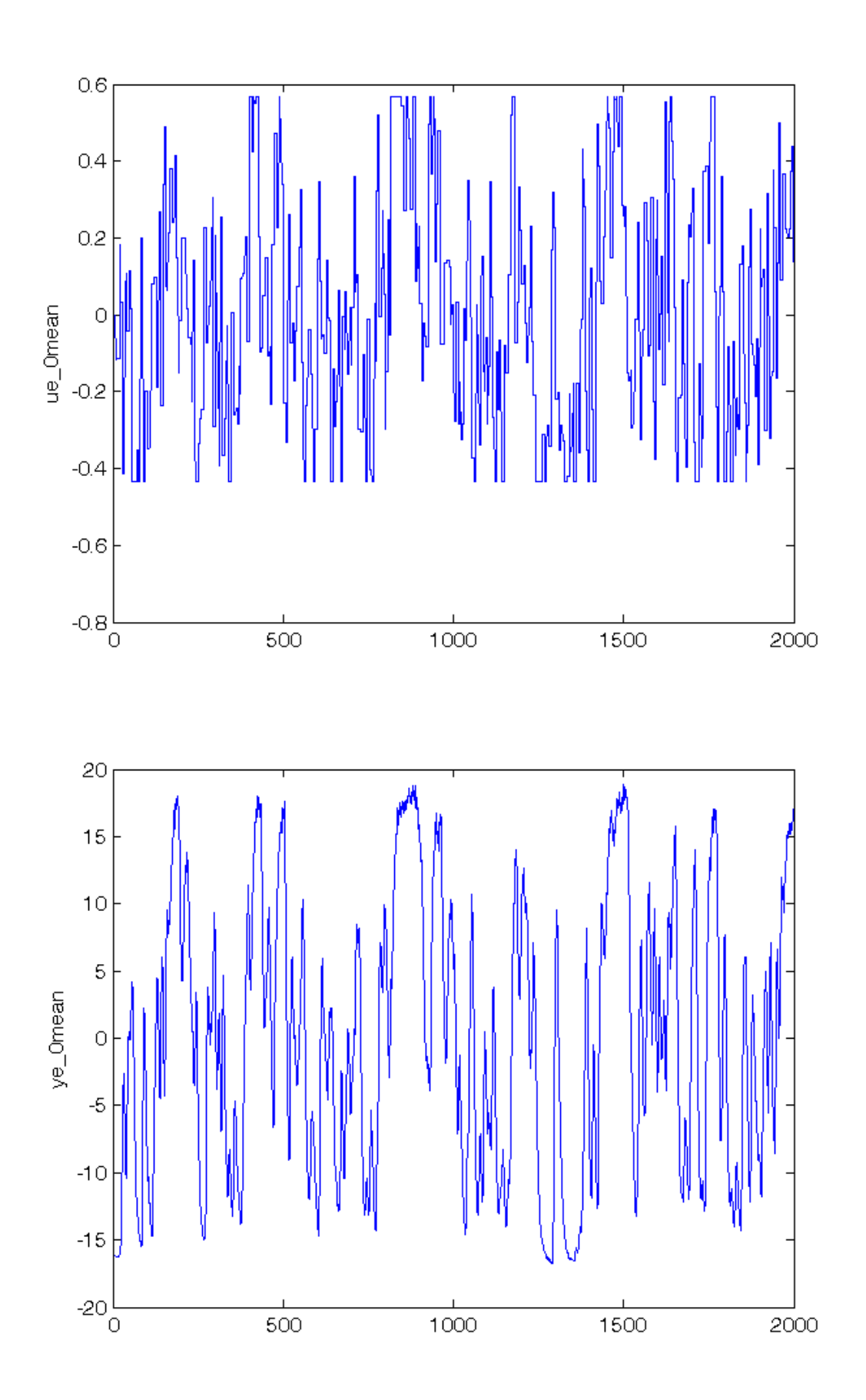

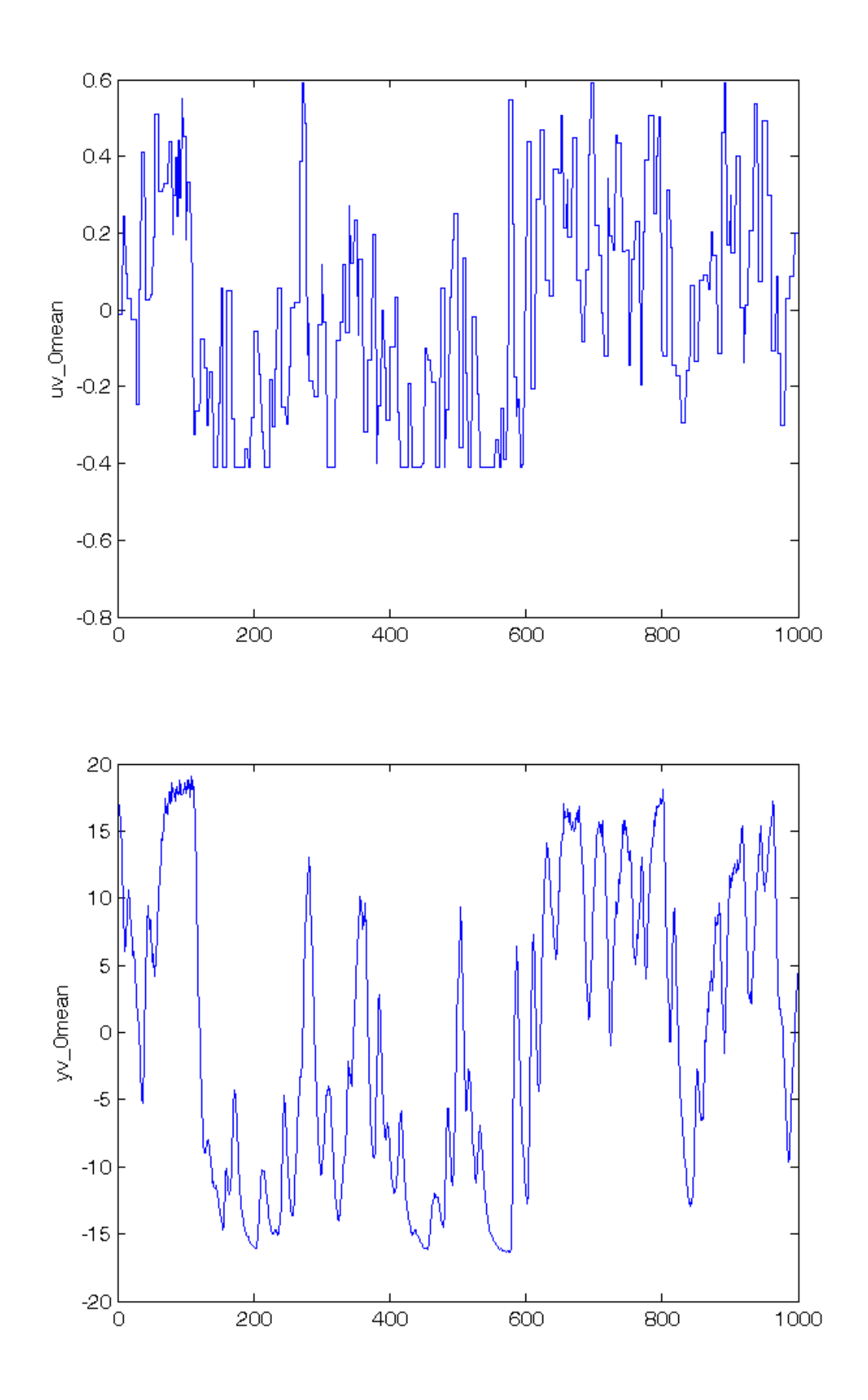

# **Neural Network model class**

Define the model structure of the neural network having:

- r>=5 hyperbolic tangent neurons (or nodes or units) in the hidden layer
- 1 linear neuron (or node or unit) in the output layer

```
% For any Neural Network ARX model NNARX(na,nb,nk), define its orders:
% - na = # of past measurements used in the regressor phi
% - nb = # of past inputs used in the regressor phi
% - nk = minimum input-output delay
% Step 4: definition of NNARX parameters
na=1;
nb=na;
nk=1;
```
# Set the maximum number of iterations to 500

trparms=settrain; trparms=settrain(trparms,'maxiter',500);

### Perform the NNARX identification, using

- as ouput signal Y, a row vector with dim(Y) =  $[1 * (# of data)]$
- $\blacksquare$  as input signal U, a matrix with dim(U) = [(# of inputs)  $*$  (# of data)] In the SISO case, both Y and U are row vectors

% Step 5: estimation of NNARX parameters

```
[W1,W2]=nnarx(NetDef,[na,nb,nk],[],[],trparms,ye_0mean',ue_0mean');
```

```
Network training started at 14. 9.49
iteration # 1 W = 9.962e+00iteration # 2 W = 5.950e+00iteration # 3 W = 5.755e+00iteration # 4 W = 5
Network training ended at 14. 9.50
```
### Plot the structure of the NNARX model

figure, drawnet(W1,W2)

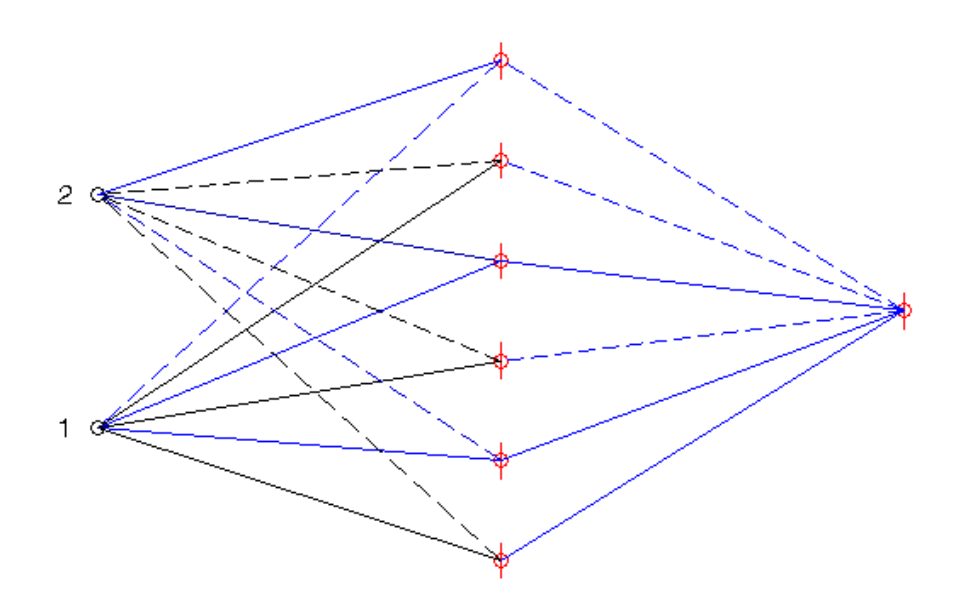

```
alfa=W2(1:end-1);alfa_0=W2 (end);
beta=W1(:,1:end-1);
beta_0=W1(:,end);
```
Compute the predicted output of the NNARX model using the validation dataset, defining the regressor vector phi as a column

```
% Step 6: computation of predicted output
t_min=max([na+1,nb+nk]);
for t=t_min:Nv,
    phi= [yv_0mean(t-1:-1:t-na); uv_0mean(t-nk:-1:t-nk-nb+1)];
    yp(t)=alfa*tanh(beta*phi+beta_0)+alfa_0;
end
```

```
figure, plot(1:Nv, yv_0mean, 'g', 1:Nv, yp, 'r-.')
```
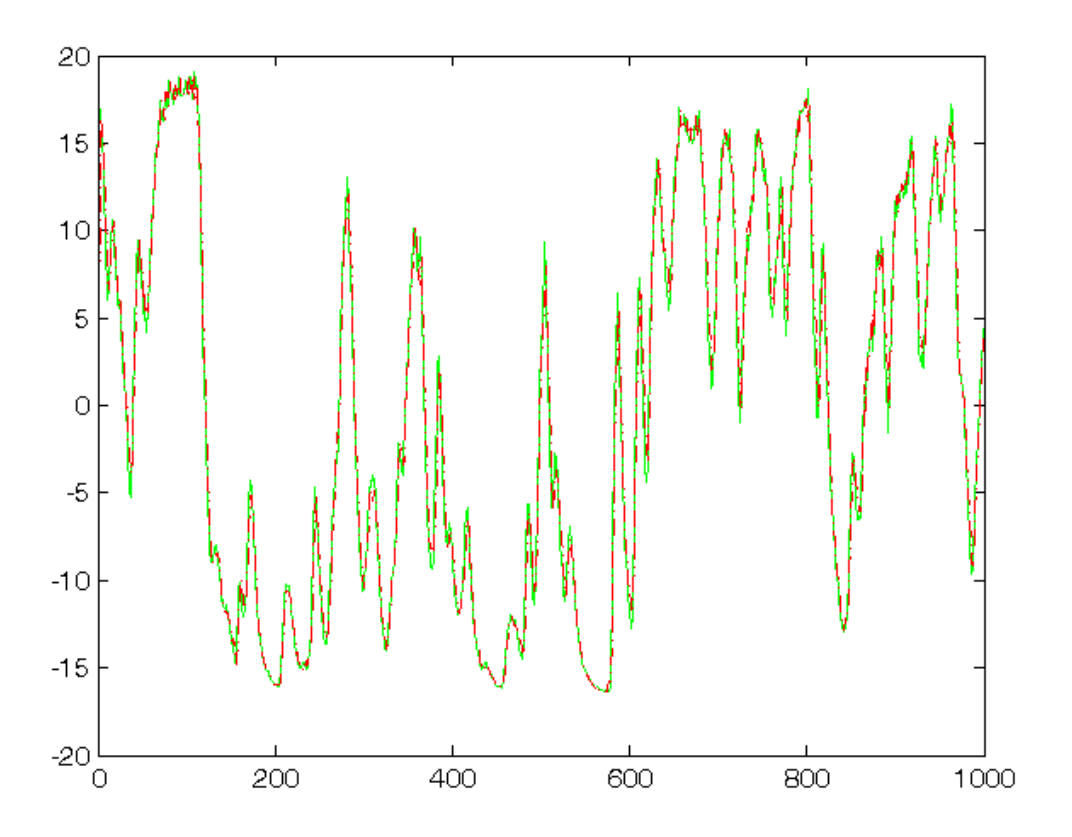

### Compute the NNARX performances in terms of RMSE and MDL

```
% Step 7: computation of RMSE and MDL
N0=10; na,nb,nk
RMSE=sqrt(1/(Nv-N0))*norm(yv_0mean(N0+1:end)-yp(N0+1:end)')
n=na+nb;
MDL=n*log(Nv-N0)/(Nv-N0)+log(RMSE^2)
```

```
na =
      1
nb = 1
nk =
      1
RMSE =
     1.0166
MDL = 0.0469
```
The RMSE is minimized over 10 trials for each model (with N0=10):

- $\blacksquare$  nnarx(1,1,1) => RMSE = 1.0128
- $\blacksquare$  nnarx(1,1,2) => RMSE = 0.9444
- $\blacksquare$  nnarx(1,1,3) => RMSE = 0.8250
- $\blacksquare$  nnarx(1,1,4) => RMSE = 0.6590
- $\blacksquare$  nnarx(1,1,5) => RMSE = 0.5705
- $\blacksquare$  nnarx(2,2,1) => RMSE = 0.6907
- $\blacksquare$  nnarx(2,2,2) => RMSE = 0.6414
- $\blacksquare$  nnarx(2,2,3) => RMSE = 0.5448
- $\blacksquare$  nnarx(2,2,4) => RMSE = 0.4894
- $\blacksquare$  nnarx(2,2,5) => RMSE = 0.5205
- $\blacksquare$  nnarx(3,3,1) => RMSE = 0.5983
- $\blacksquare$  nnarx(3,3,2) => RMSE = 0.5197
- $\blacksquare$  nnarx(3,3,3) => RMSE = 0.4757
- $\blacksquare$  nnarx(3,3,4) => RMSE = 0.4548 <= best NNARX model
- $\blacksquare$  nnarx(3,3,5) => RMSE = 0.5160
- $\blacksquare$  nnarx(5,5,1) => RMSE = 0.4801
- $\blacksquare$  nnarx(5,5,4) => RMSE = 0.4600
- $\blacksquare$  nnarx(7,7,1) => RMSE = 0.4666
- $\blacksquare$  nnarx(7,7,4) => RMSE = 0.4557
- $\blacksquare$  nnarx(9,9,1) => RMSE = 0.4678
- $\blacksquare$  nnarx(9,9,4) => RMSE = 0.5459

*Published with MATLAB® R2014a*